# 수강포기신청 매뉴얼

2023. 6.

교무처 학사팀

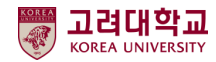

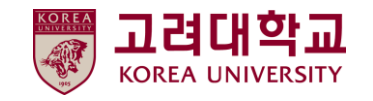

## 수강신청 과목포기

### 1. 포털-학적/졸업-성적사항-수강신청 과목포기

학적/졸업  $\begin{pmatrix} 1 \end{pmatrix}$ Academic Records & Graduation

#### 수강신청 과목포기

> 2023년도 1학기 수강신청 과목포기

MANUAL

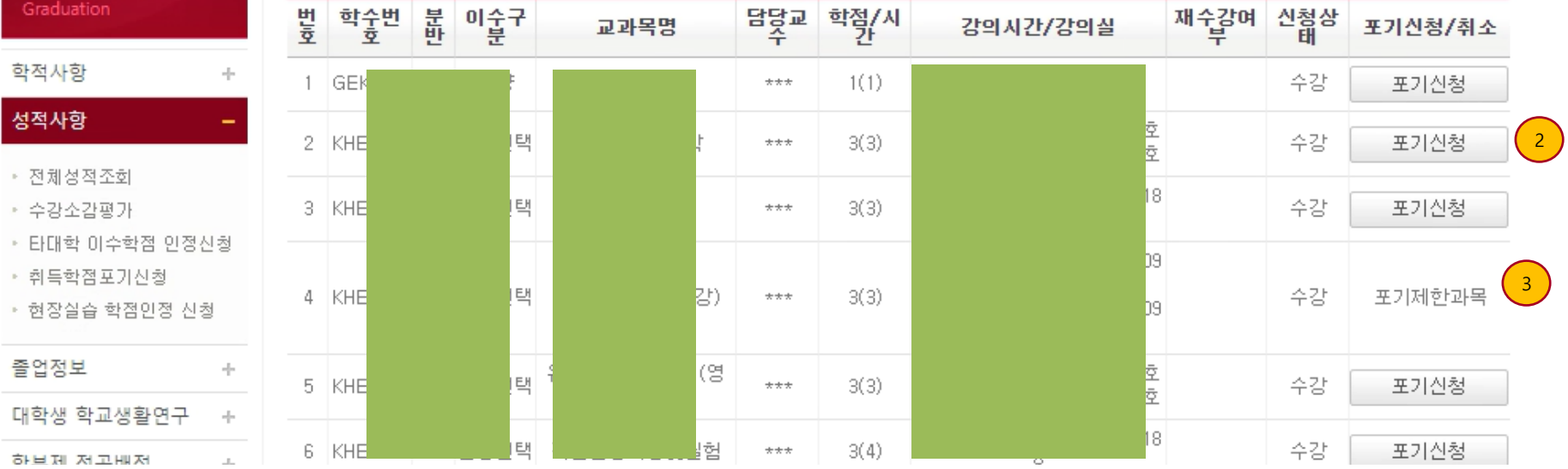

⚫ **개인 포털 로그인, 학적/졸업 메뉴(1)**

⚫ **수강신청 과목포기**

수강신청과목 중 수강포기 신청과목(2) 클릭 하여 신청합니다.

⚫ **수강포기 제한과목(3)**

- 수강포기 제한과목(필수이수과목, 수강신청 형태가 아닌 이수지정배분 과목, 실험실습 과목, 유연학기 과목 그 외 수강포기 제한이 필요한 과목의 경우 수 강포기가 제한됩니다.

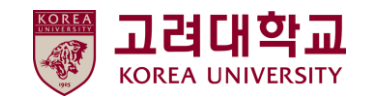

MANUAL

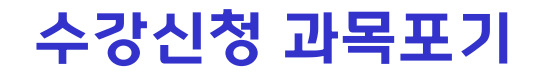

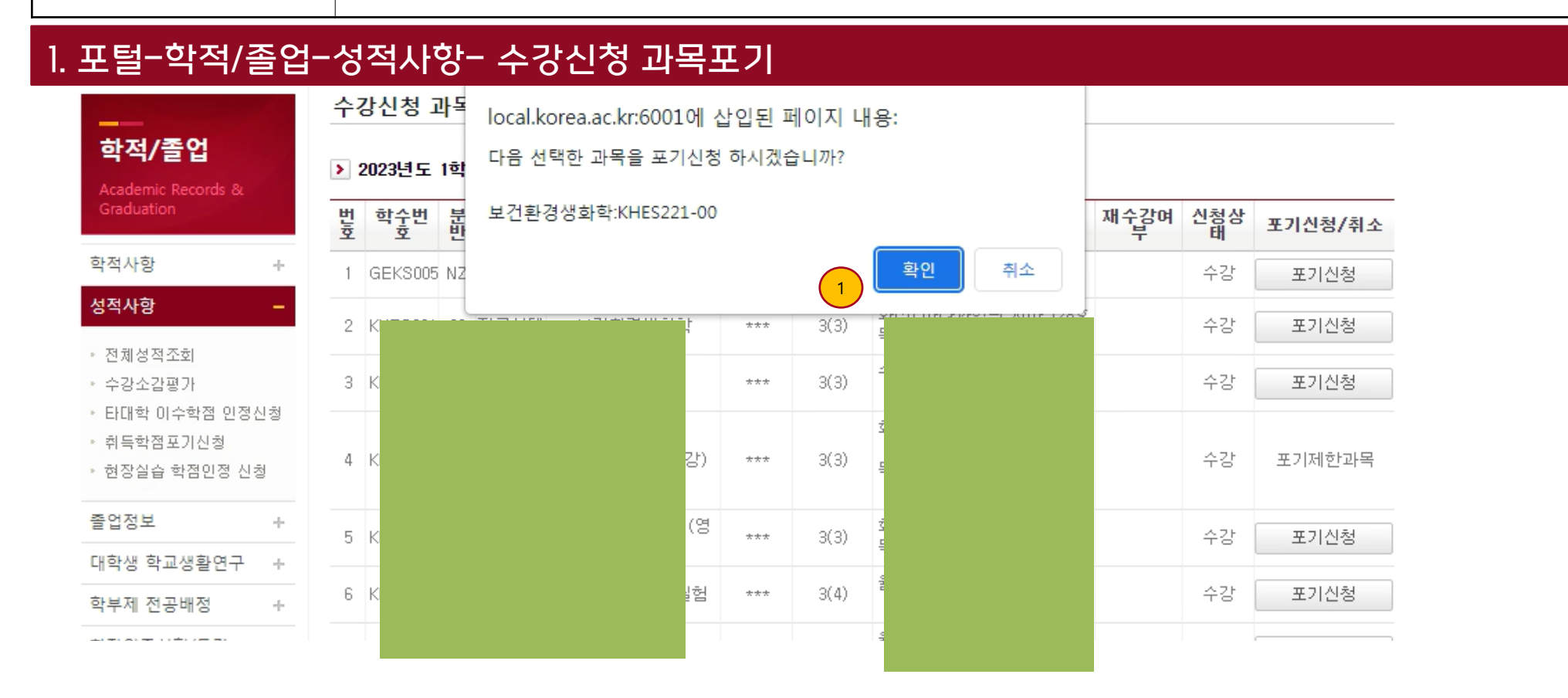

### ⚫ **포기신청 후 최종 확인**

- 수강포기는 최종 신청이며 이후 취소 또는 번복할 수 없으니 졸업요건, 장학금 신청요건, 성적우수자 선정, 다음학기 추가 학점 신청 등 여러 요건들을 수강포기 신청 전 충분히 고려하여 신중하게 신청하시기 바랍니다.

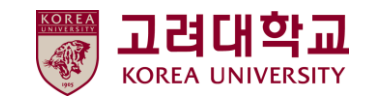

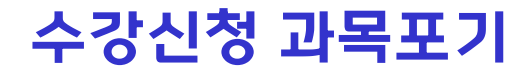

### 1. 포털-학적/졸업-성적사항- 수강신청 과목포기

MANUAL

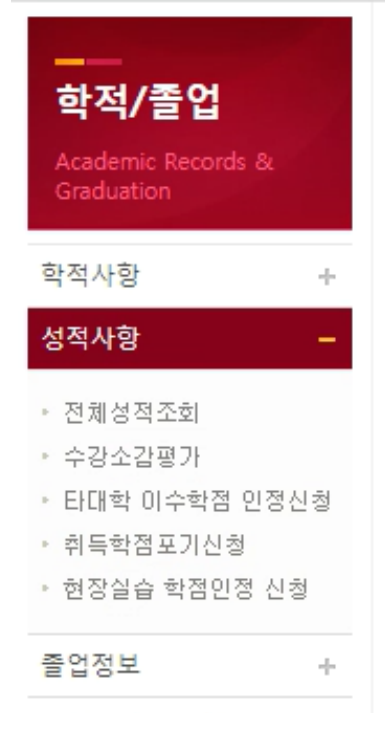

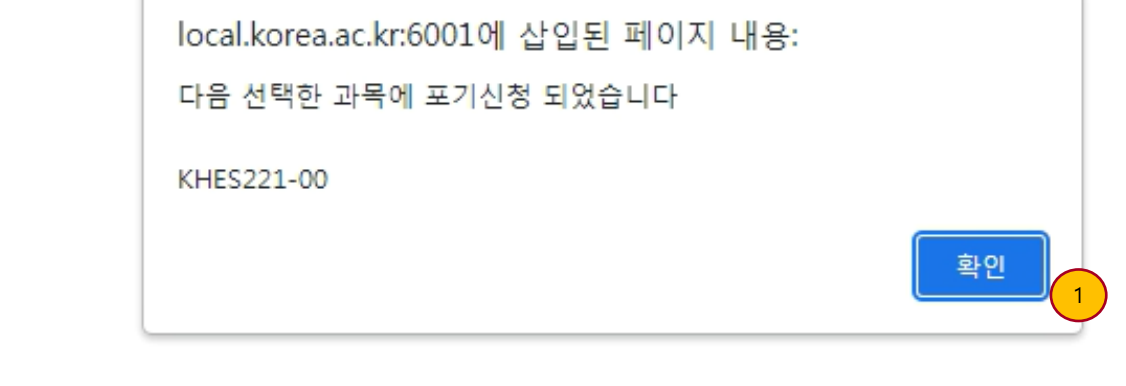

### ⚫ **포기신청 후 확인**

- 수강포기는 최종 신청이며 이후 취소 또는 번복할 수 없으니 졸업요건, 장학금 신청요건, 성적우수자 선정, 다음학기 추가 학점 신청 등 여러 요건들을 수강포기 신청 전 충분히 고려하여 신중하게 신청하시기 바랍니다.

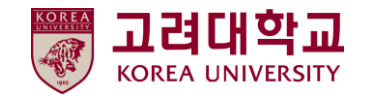

학적/졸업

수강신청 과목포기

### 1. 포털-학적/졸업-성적사항- 수강신청 과목포기

수강신청 과목포기

MANUAL

Academic Records & Graduation 재수감여 신청상 번 학수번<br>호 분 이순구<br>반 분 담덫교 학절/시 교과목명 강의 사간/강의실 포기신청/취소 학적사항 ÷  $\mathbf{1}$ NZ 교양  $1(1)$ 수강 포기신청  $***$ 성적사항 1  $2<sub>1</sub>$ 00 전공선택  $3(3)$ 포기 취소  $***$ 호 • 전체성적조회 18 수강 포기신청 • 수강소감평가  $3 +$ 00 전공선택  $***$  $3(3)$ • 타대학 이수학점 인정신청 D9. ▶ 취득학점포기신청 00 전공선택 수강 포기제한과목  $4$  $3(3)$  $***$ • 현장실습 학점인정 신청 D9. 졸업정보  $\eta$ 00 전공선택 <sup>유</sup> 혼호  $5<sub>1</sub>$  $***$  $3(3)$ 수강 포기신청 대학생 학교생활연구  $\sim \hspace{-3.7mm}$ 18 00 전공선택 직  $6$  |  $\overline{ }$  $***$  $3(4)$ 수강 포기신청 학부제 전공배정  $\epsilon_{\rm P}^{\rm I}$ 한자인증시험/특강  $\epsilon_{\rm P}^{\rm L}$ 교양  $1(3)$ 수강 포기신청 7 28  $***$ 호

#### ▶ 2023년도 1학기 수강신청 과목포기

### ⚫ **취소완료**

수강포기 이후 신청상태 '포기'로 변경. 수강포기기간 중에는 수강포기신청은 취소 가능하며, 수강포기기간 마감시점에 수 강포기내역이 확정됨